### Kantonsspital **Baselland**

# **Wie kann uns der «Roboter» bei Arbeiten in der Spitaladministration unterstützen?**

Dr. Dietmar Krämer, Leiter Medizinische Qualität und Entwicklung

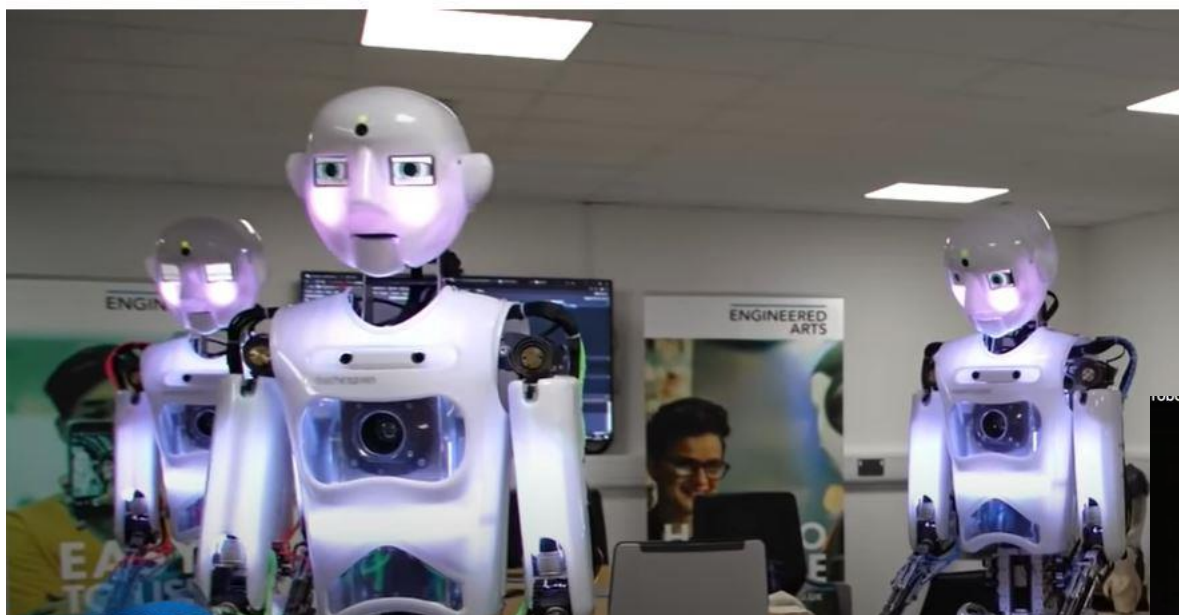

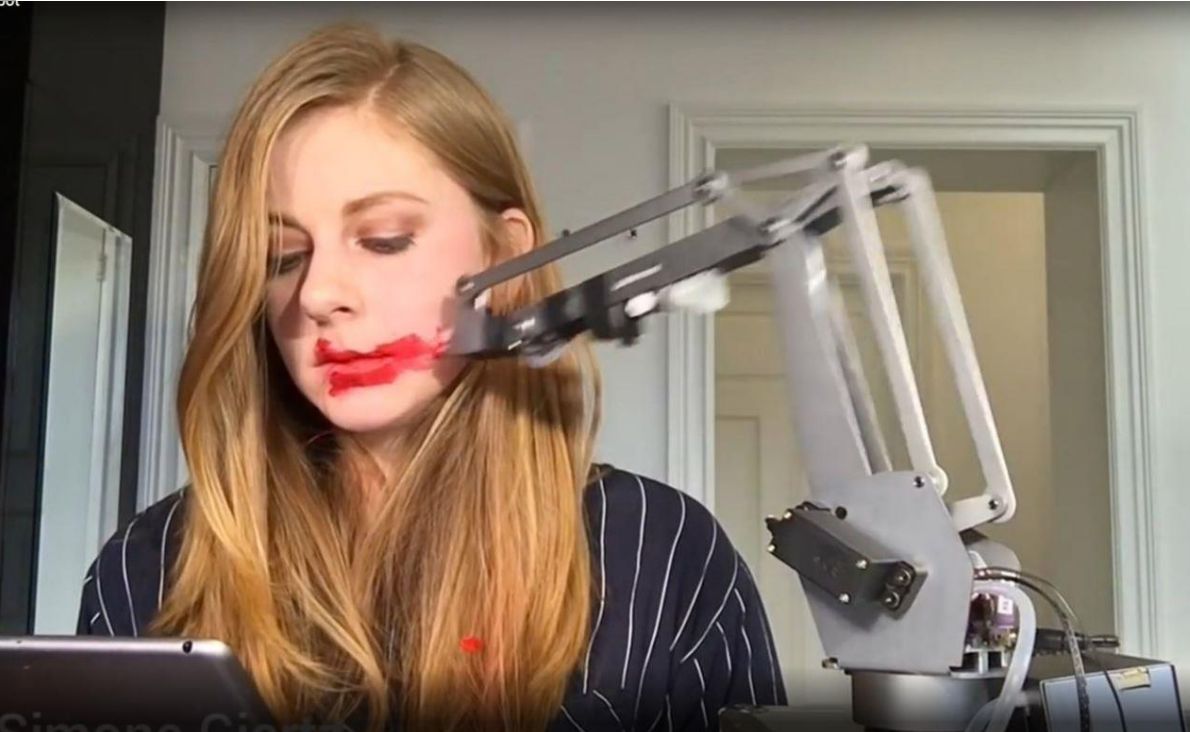

#### **Was ist « Robotic Process Automation» (RPA)?**

- RPA ist eine Softwaretechnologie, die leicht zur Automatisierung digitaler Aufgaben eingesetzt werden kann. Mit RPA erstellen Software-Nutzer Softwareroboter oder "Bots", die lernen, nachahmen und anschließend regelgestützte Geschäftsprozesse ausführen können.
- Bots (vom englischen "robots" = Roboter) sind Computerprogramme, die Aufgaben automatisiert abarbeiten.

▪ Aber: keine künstliche Intelligenz (KI) im eigentlichen Sinne.

### **Wir funktioniert RPA?**

- 1. Identifizierung des automatisierbaren Prozesses
- 2. Aufzeichnung des Arbeitsablaufs mit sogenannter Skript- oder Makroaufzeichnung
- 3. Konfiguration und Bearbeitung des Aufzeichnungsskripts
- 4. Integration und Kommunikation mit anderen Systemen
- 5. Ausführung und Überwachung des Roboters
- 6. Fehlerbehandlung und Ausnahmen
- 7. Skalierung und Erweiterung der Automatisierung

### **Voraussetzungen für einen «RPA-geeigneten-Prozess»**

Wesentlich sind fünf Kriterien

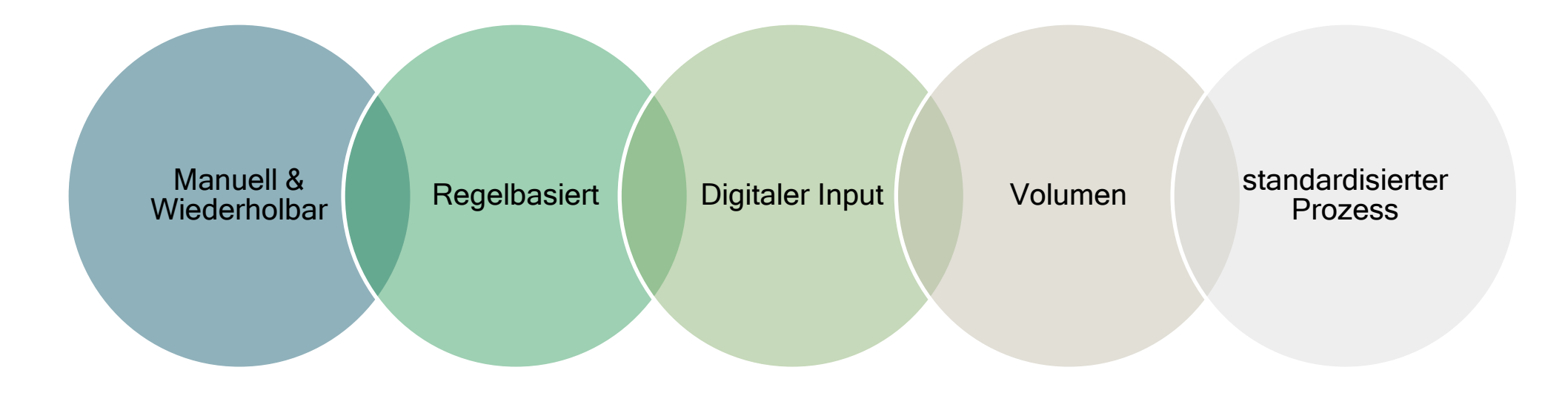

### **Wo unterstützt uns der Roboter im KSBL bereits?**

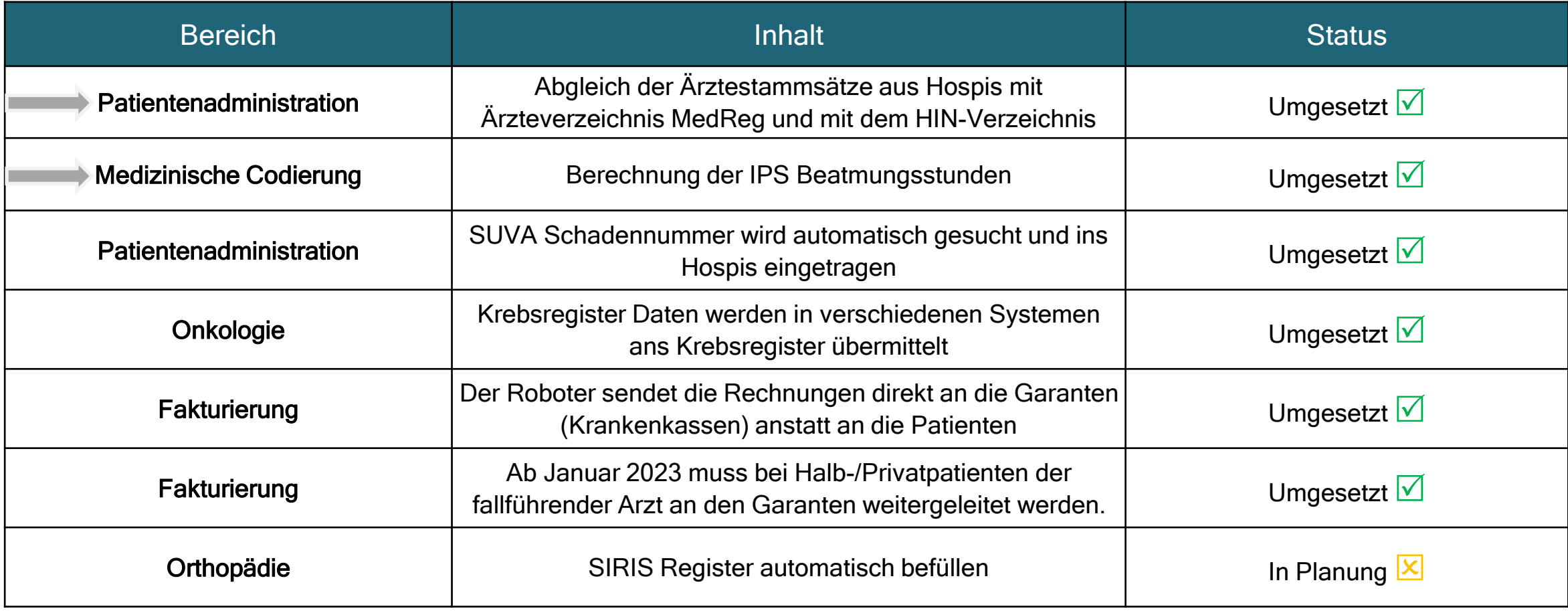

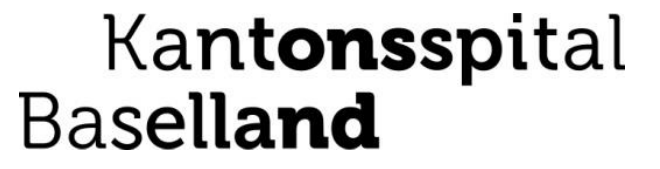

# **Automatisierte Erfassung IPS Beatmungsstunden**

# **Ausgangslage in Erfassung IPS Stunden**

Die Codierung von IPS Beatmungsstunden und die damit einhergehende Berechnung der effektiv verrechenbaren IPS Beatmungsstunden folgt einem komplexen Regelwerk.

Die manuelle Sichtung der einzelnen relevanten Fallzahlen und die entsprechende Berechnung gestalten sich dementsprechend zeitaufwendig.

Um diesen aufwendigen und fehleranfälligen Prozess zu unterstützen, soll eine Automatisierung realisiert werden, welche sich die relevanten Fälle selbständig aus dem Hospis zieht, die relevanten Fallzahlen aus der Polypoint Datenbank liest, die Berechnung der verrechenbaren Beatmungsstunden gemäss den definierten Regeln ausführt und das Resultat im Hospis zum jeweiligen Fall einträgt.

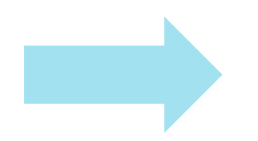

Zielsetzungen: Entlastung der Medizinischen Codierung

Kantonsspital Baselland

# **Prozessübersicht Erfassung IPS Stunden**

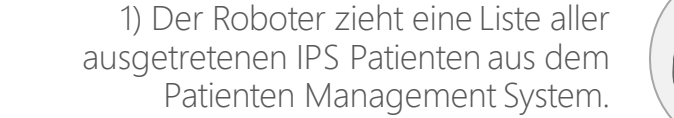

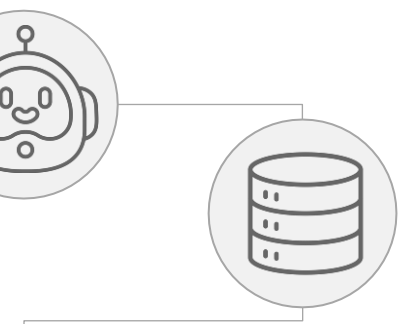

2) Der Roboter lädt die relevanten IPS Beatmungszeiten zu jedem Fall direkt aus der Datenbank der entsprechenden Applikation.

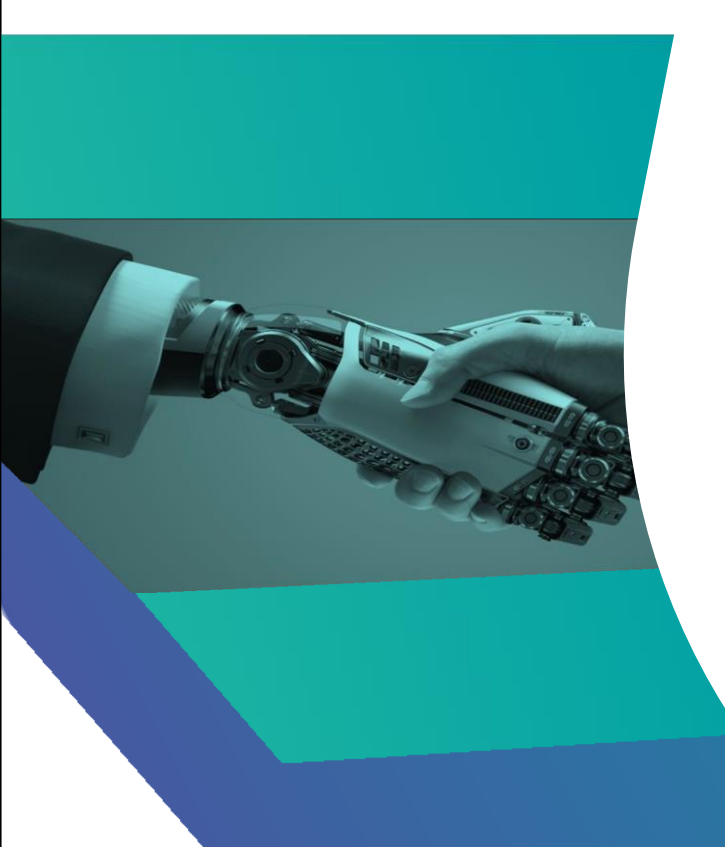

3) Der Roboter führt die Berechnung der verrechenbaren Beatmungsstunden anhand der geladenen Fallzeiten und Codier-Status aus.

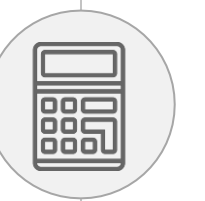

4) Die berechneten Beatmungsstunden werden danach in das Patienten-Management System übernommen.

5) Das zuständige Team erhält täglich einen Report, welcher alle relevanten Informationen der Verarbeitung enthält. Dabei werden auch pro berechnetem Fall zwecks Nachvollziehbarkeit alle Berechnungsschritte detailliert aufgelistet.

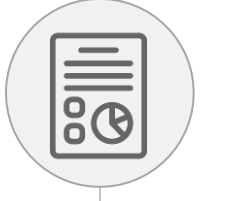

## **Quantitativer und qualitativer Nutzen**

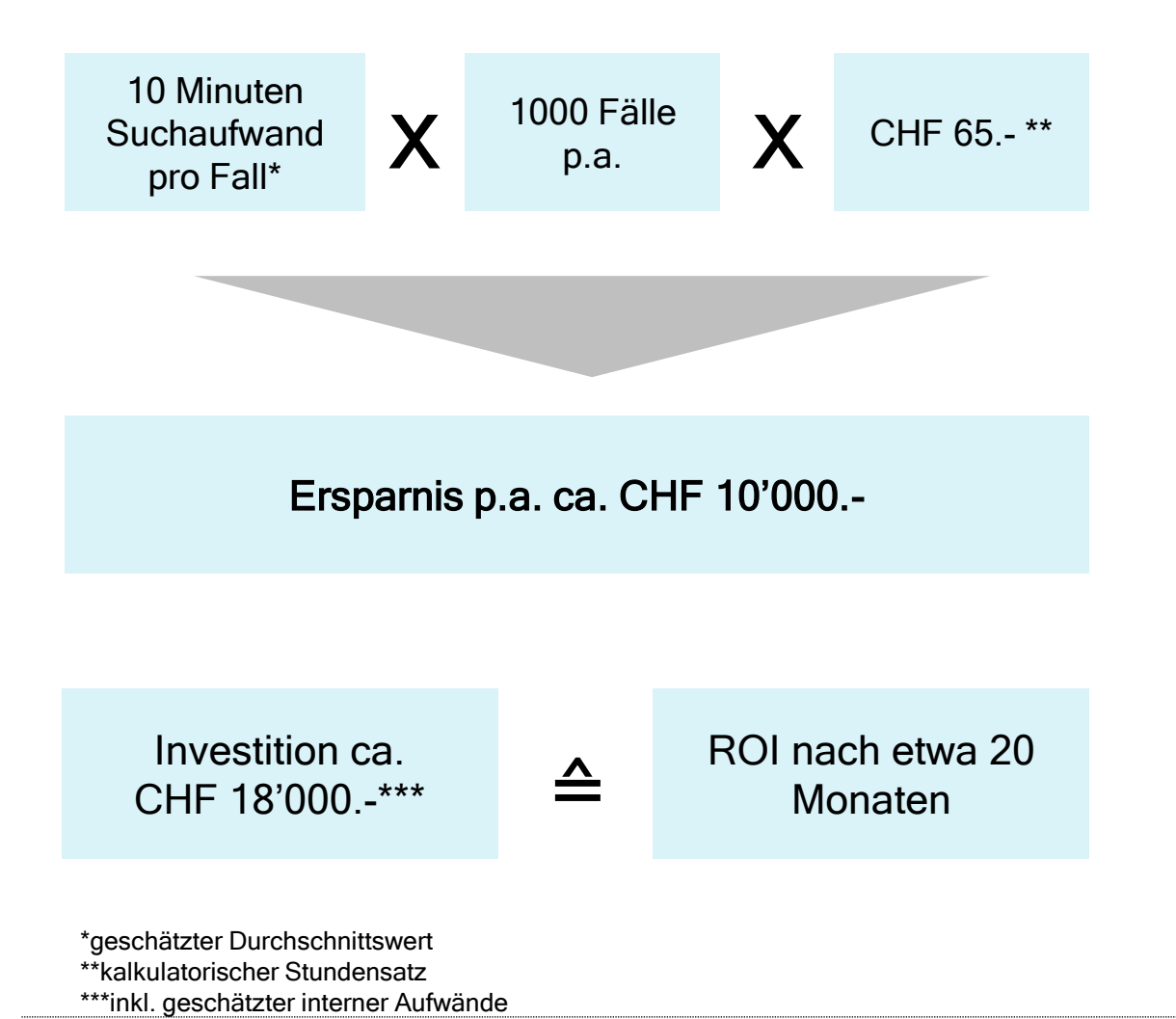

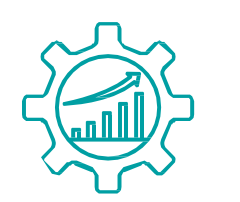

Reduzierung der Fehlerquote und der Variationen

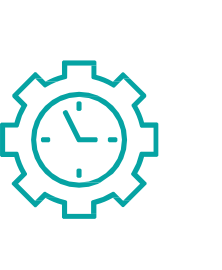

Massive Einsparung manueller Aufwände im Gegensatz zur manuellen Berechnung anhand visueller Balkendiagramme

Kantonsspital **Baselland** 

### Kantonsspital **Baselland**

# **Abgleich der Ärztestammdaten**

# **Ausgangslage Stammdatenabgleich**

- Im KSBL sind gut 11 Tausend externe Ärzte im Hospis PatNG erfasst.
- Diese sind nicht mehr auf dem aktuellsten Stand. Deren Stammdaten werden systematisch überprüft. Dazu dient MedReg, das Medizinalberuferegister des Bundes als "golden source". Die Informationen, welche dort nicht zu finden sind, werden in weiteren Quellen wie local.ch und HIN-Portal abgefragt. Diese sind jedoch nicht Teil dieser Automatisierung
- Die bestehende Ärztestamm Abgleich Automatisierung prüft die vorhandenen Ärztestammsätze aus Hospis periodisch gegen das offizielle Ärzteverzeichnis MedReg.
- Abweichungen werden entweder direkt im Hospis angepasst oder aber als Meldung für allfällige manuelle Anpassungen an das verantwortliche Team innerhalb des KSBL rapportiert

# **Prozessübersicht Ärztestammdatenabgleich**

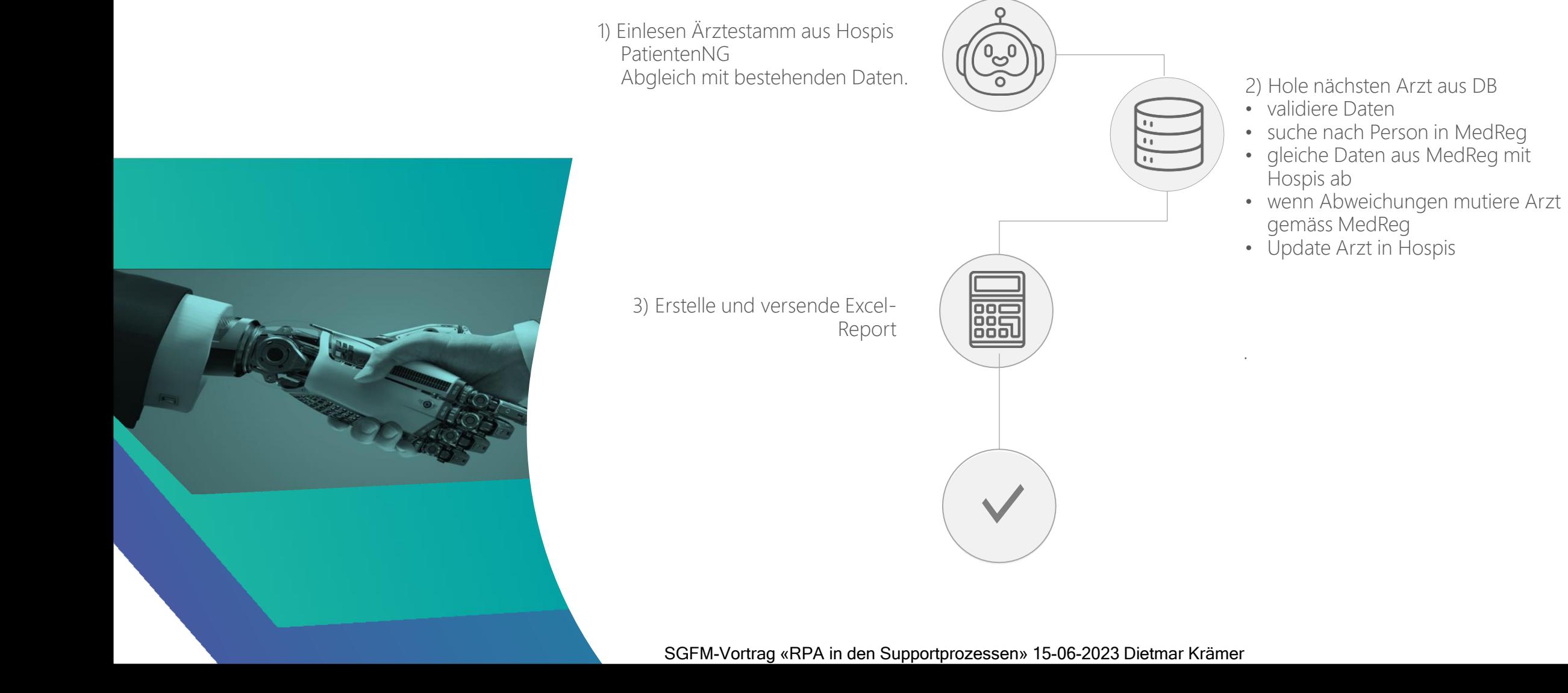

## **Erweiterung der Automatiserung kurz nach Projketabschluss**

Damit der nötige Ressourceneinsatz zur Stammdatenpflege weiter optimiert werden und die Qualität bei der Erfassung weiter erhöht werden kann, soll die Automatisierung zusätzlich auch noch einen Abgleich mit dem HIN Verzeichnis vornehmen.

Der Bot soll dazu die folgenden Tätigkeiten ausführen:

- Suchen des Arztstammsatzes anhand der Daten aus Hospis und MedReg im HIN Verzeichnis.
- Auslesen von persönlichen (Mail) und Praxis (Name, Telefon, Mail) Daten aus HIN Verzeichnis.
- Gemäss definiertem Regelwerk entweder die HIN Daten im Hospis direkt einpflegen oder zur manuellen Kontrolle und Mutation im bestehenden Rapport aufführen

# **Prozessübersicht Ärztestammdatenabgleich**

Change Request: Zusätzlich HIN-Mailadressen abgleichen

1) Einlesen Ärztestamm aus Hospis PatientenNG Abgleich mit bestehenden Daten.

> 3) Erstelle und versende Excel-Report inkl HIN Email

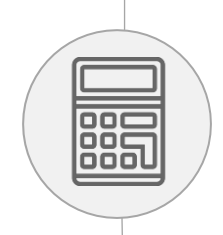

2) Hole nächsten Arzt aus DB

- validiere Daten
- suche nach Person in MedReg
- gleiche Daten aus Medreg mit Hospis ab
- Suche nach Person in HIN-Verzeichnis und lese persönliche und Praxis\_HIN-Email aus
- wenn Abweichungen mutiere Arzt gemäss Medreg und HIN-Verzeichnis
- Update Arzt inkl HIN

.

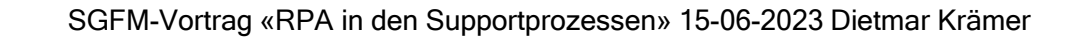

# **Vorgehen und Aufwandschätzung**

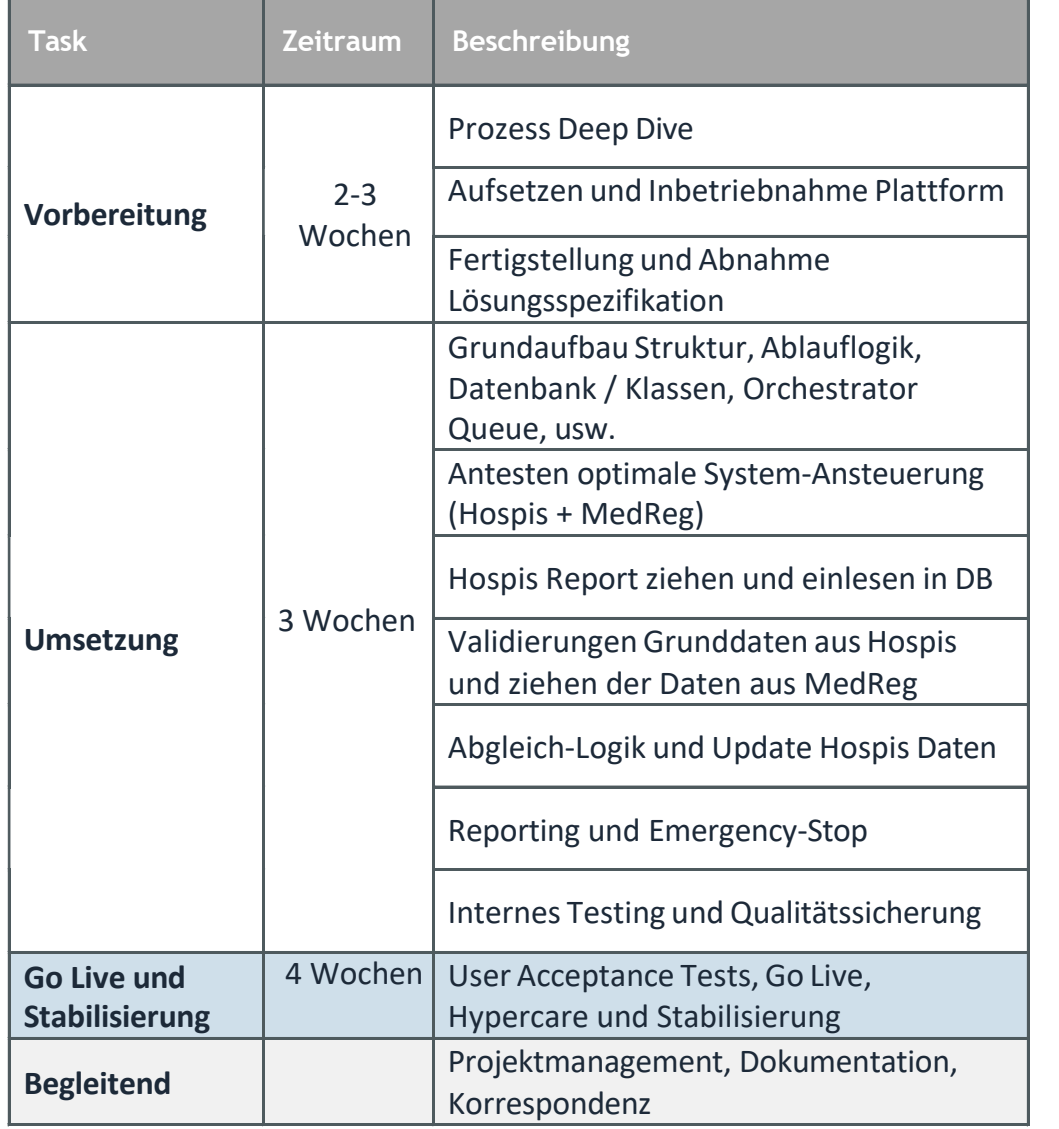

Schnelle Realisation mit kurzer Projekt-Gesamtdauer von ca. 10 Wochen

## **Quantitativer und qualitativer Nutzen**

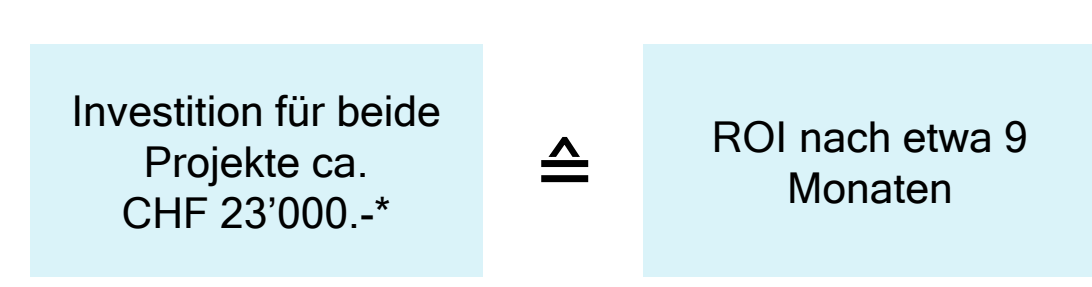

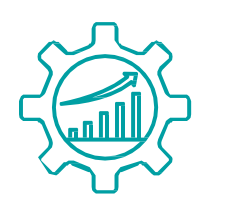

- Reduktion der Irrläufer für Arztberichte
- Zufriedenheit der Zuweisenden gesteigert

**• Massive Einsparung** manueller Aufwände im Gegensatz zum manuellen Abgleich

\*inkl. geschätzter interner Aufwände

Kantonsspital **Baselland** 

### **Vorteile von RPA**

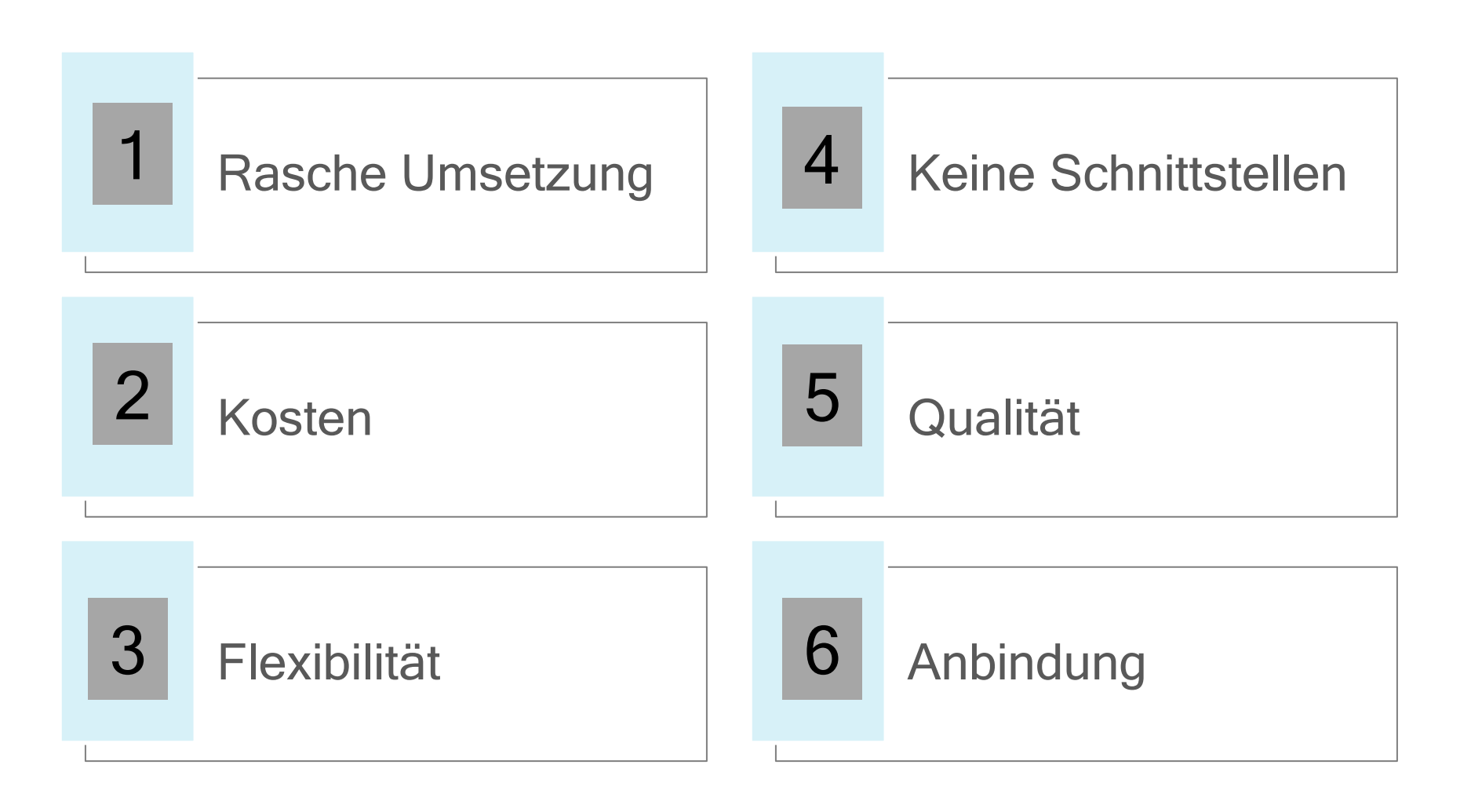

Kantonsspital Baselland

….

# **Nachteile von RPA**

Keine Technologie ohne Nachteile….

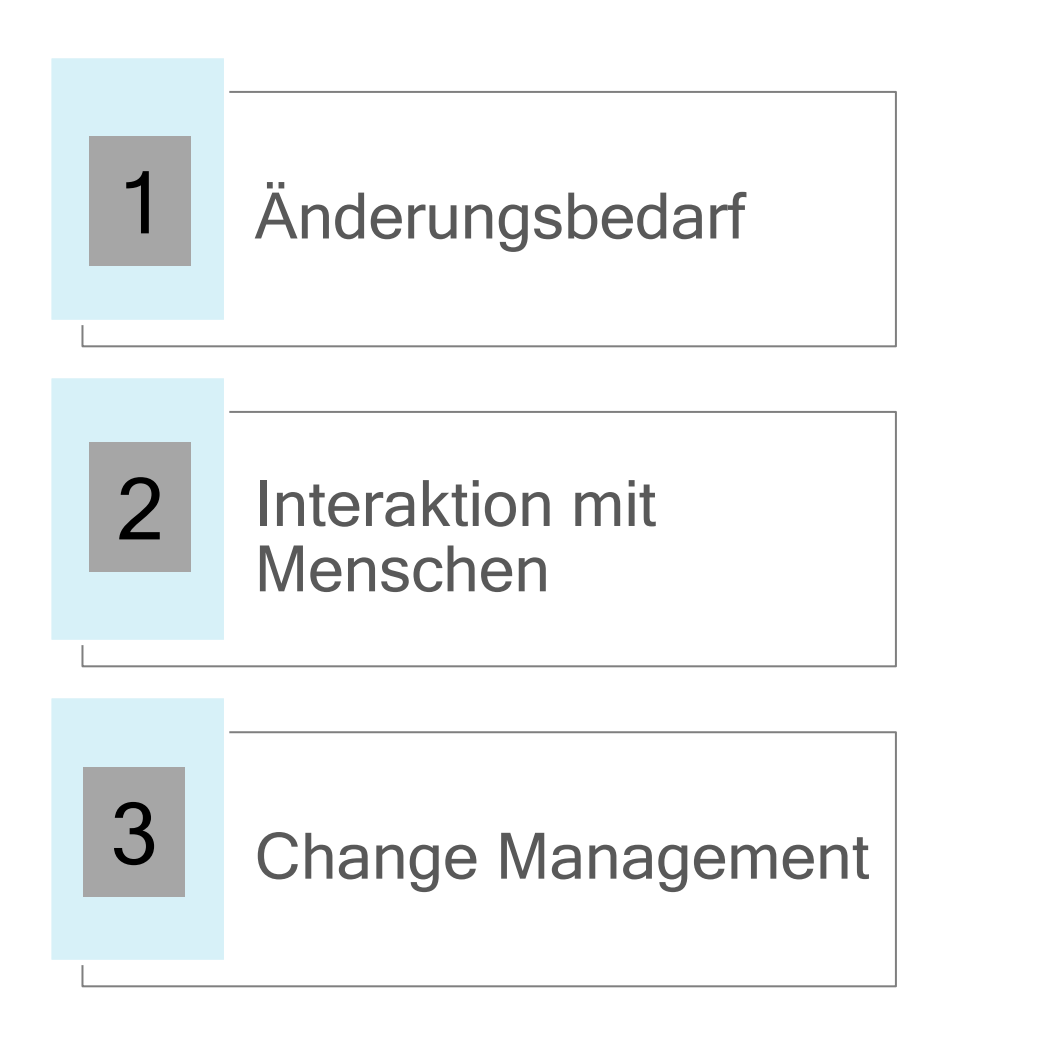

### **Fazit**

- Roboter können uns bei repetitiven (ungeliebten) Tätigkeiten entlasten
- **E** Leisten gute Qualität
- Sind vielfältig einsetzbar, vor allem an Schnittstellen und Systembrüchen
- **E** Bieten grosses Potenzial
- Ausgangslage und Zielsetzung sind sorgfältig zu analysieren

### Halten Sie Augen und Ohren offen ….

### … und identifizieren Sie die Automatisierungspotenziale

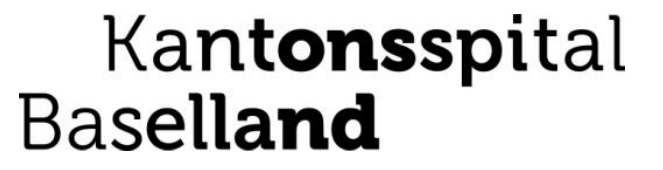

# **Herzlichen Dank** FÜR IHRE AUFMERKSAMKEIT